# The B Method: an introduction

# Formal Software Engineering

The B Method for correct-by-construction software

J. Christian Attiogbé

November 2014

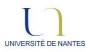

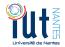

IntroductionWhat is B? Applications? SIL and Standard

- Positionning with Formal Methods
  - A quick overview of the B Method
  - Example of specification
    - GCD (PGCD) + refinement, euclidian division,
    - Light Regulation in a Room
- How to develop using B
   Light regulation, Gauge, Resource Management

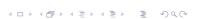

ㅁ▶◀♬▶◀틸▶ 를 쓋٩૭

J. Christian Attiogbé (November 2014)

Formal Software Engineering

Agenda

1 / 135

J. Christian Attiogbé (November 2014)

Formal Software Engineering

2/13

Introduction to B

# **Examples of development**

- Examples
  - GCD (PGCD), euclidian division,
  - Sorting
- Basic concepts of the method : abstract machine
  - Modeling the static part (data)
  - Modeling the dynamic part(operations)
  - Proof of consistency
  - Refinement of machine
  - Proofs of refinement
- Case studies (with AtelierB, Rodin)

# **B** Method

- (..1996) A Method to specify, design and build sequential software.
- (1998..) Event B ... distributed, concurrent systems.
- (...) still evolving, with more sophisticated tools (aka Rodin) ;-(

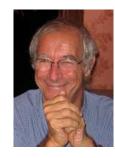

J. Christian Attiogbé (November 2014)

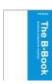

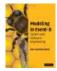

# Examples of application in railways systems

# **Industrial Applications**

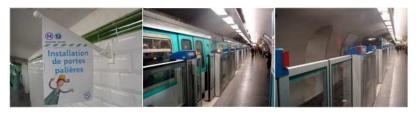

Figure: Synchronisation of platform screen doors - Paris Metro

- Applications in Transportation Systems (Alsthom>Siemens)
   braking systems, platform screen doors(line 13, Paris metro),
- KVS, Calcutta Metro (India), Cairo
- INSEE (french population recensement)
- Meteor RATP : automatic pilote, generalization of platform screen doors
- SmartCards (Cartes à puce) : securisation, ...
- Peugeot
- etc

Highly needed competencies in Industries.

# A Context that imposes Formal Method

# The standard EN51128 "Systèmes de signalisation, de télécommunication et de traitement" :

Cette norme traite en particulier des méthodes qu'il est necessaire d'utiliser pour fournir des logiciels répondant aux exigences d'intégrité de la sécurité appliquées au domaine du ferroviaire. L'intégrité d'un logiciel est répartie sur cinq niveaux SIL, allant de SIL 0 à SIL 4. Ces niveaux SIL sont définis par association, dans la gestion du risque, de la fréquence et de la conséquence d'un événement dangereux. Afin de définir précisément le niveau de SIL d'un logiciel, des techniques et des mesures sont définies dans cette norme. (cf. ClearSy)

SIL: Safety Integrity Level

# The Standard EN 50128: Software Aspect of the Control

#### Standard NF EN 50128

**Titre:** Railway Applications, system of signaling, telecommunication and processing equipped with software for the control and the security of railway systems.

**Domain:** Exclusively applicable to software and to the interaction between software and physical devices;

5 levels of criticity: Not critical: SILO,

No dead danger for humans: SIL1, SIL2,

Critical: SIL3, SIL4

**Applicable to:** the software application; the operating systems; the CASE<sup>1</sup> tools:

Depending on the projects and the contexts, we will need formal methods to build the dependable software or systems.

# Method in Software Engineering

# Formal Development

#### Formal Method=

- Formal Specification or Modeling Langaguage
- Formal reasoning System

#### B Method=

- Specification Language
  - Logic, Set Theory: data language
  - Generalized Substitution Language: Operations's language
- Formal reasoning System
  - Theorem Prover

#### Formal Software Development=

- Systematic transformation of a mathematical model into an executable code.
  - = Transformation from the abstract to the concrete model
  - = Passing from mathematical structures to programming structures
  - = Refinement into code in a programming language.

#### B: Formal Method

- + refinement theory (of abstract machines)
- ⇒ formal development method

<ロ > < 回 > < 回 > < 巨 > < 巨 > 三 の < (で

J. Christian Attiogbé (November 2014)

J. Christian Attiogbé (November 2014)

Formal Software Engineering

J. Christian Attiogbé (November 2014)

Formal Software Engineering Introduction to B

Introduction to B

# Correct Development (no overflow, for a trajectory)

# Correct Development....

```
MACHINE
```

```
CtrlThreshold /* to control two naturals X and Y */
             /* 0 <= x <= threshold
             \land \forall y . 0 < y < threshY */
             threshX, threshY
CONSTANTS
PROPERTIES threshX : INT & threshX = 10 ...
VARIABLES
        xx, yy
INVARIANT
        xx : INT & 0 \le xx & xx \le threshX
        yy : INT & 0 < yy & yy < threshY
                    xx := 0 || yy := 1
INITIALISATION
OPERATIONS
        computeY =
            yy := ... /* an expression */
END
```

```
OPERATIONS (continued)
setXX(nx) = /* specification of an operation with PRE */
PRE
    nx : INT & nx >= 0 & nx <= threshX
THEN
    xx := nx
END:
rx <-- getXX = /* specification of an operation */</pre>
BEGIN
    rx := xx
END
```

# The GCD Example

# Constructing the GCD: abstract machine

From the abstract machine to its refinement into executable code.

mathematical model -> programming model

```
MACHINE
    pgcd1 /* the GCD of two naturals */
             /* gcd(x,y) is d | x mod d = 0 \wedge y mod d = 0
             \land \forall other divisors dx d > dx
             \land \forall other divisors dy d > dy */
OPERATIONS
         rr <-- pgcd(xx,yy) = /* OUTPUT : rr ; INPUT xx, yy */
END
```

(ロ) (回) (重) (重) (重) のQで

<ロ > < 回 > < 回 > < 巨 > < 巨 > 三 の < (で

J. Christian Attiogbé (November 2014)

**OPERATIONS** 

END

Formal Software Engineering

J. Christian Attiogbé (November 2014)

Formal Software Engineering

Introduction to B

Introduction to B

# Constructing the GCD: abstract machine

# Constructing the GCD: refinement

```
rr <-- pgcd(xx,yy) = /* spécification du pgcd */</pre>
    xx : INT & xx >= 1 & xx < MAXINT
& yy : INT & yy >= 1 & yy < MAXINT
THEN
    ANY dd WHERE
    dd: TNT
    & (xx - (xx/dd)*dd) = 0 /* d is a divisor of x */
    & (yy - (yy/dd)*dd) = 0 /* d is a divisor of y */
        /* and the other common divisors are < d */
    & !dx.((dx : INT & dx < MAXINT
        & (xx-(xx/dx)*dx) = 0 & (yy-(yy/dx)*dx)=0) => dx < dd)
    THEN rr := dd
    END
```

```
REFINEMENT /* raffinement de ...*/
    pgcd1_R1
REFINES pgcd1 /* the former machine */
OPERATIONS
rr <-- pgcd (xx, yy) = /* the interface is not changed */
    BEGIN
        ... Body of the refined operation
    END
END
```

# Constructing the GCD: refinement

```
rr <-- pgcd (xx, yy) = /* the refined operation */</pre>
    BEGIN
        VAR cd, rx, ry, cr IN
            cd := 1
            ; WHILE ( cd < xx \& cd < yy) DO
                ; rx := xx - (xx/cd)*cd ; ry := yy - (yy/cd)*cd
                IF (rx = 0 \& ry = 0)
                THEN /* cd divises x and y, possible GCD */
                    cr := cd /* possible rr */
                END
                ; cd := cd + 1 ; /* searching a greater one */
            INVARIANT
                xx : INT & yy : INT & rx : INT & rx < MAXINT
                & ry : INT & ry < MAXINT & cd < MAXINT
                & xx = cr^*(xx/cr) + rx & yy = cr^*(y/cr) + ry
            VARIANT
                xx - cd
                                           END
```

# B Method: Global Approach

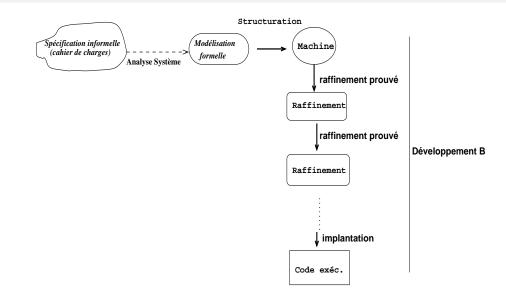

Figure: Analysis and B development

J. Christian Attiogbé (November 2014)

Formal Software Engineering

Introduction to B

17 / 135

J. Christian Attiogbé (November 2014)

Formal Software Engineering

→圖▶→重▶→重▶

Introduction to B

#### The B Method

# State and State Space

#### Concepts and basic principles:

- abstract machine (state space + abstract operations),
- proved refinement (from abstract to concrete model)

- Observe a variable in a logical model;
- It can take different values through the time, or several states through the time;
- For example a natural variable I: one can (logically) observe I = 2, I = 6, I = 0, ... provided that I is modified;
- Following a modification, the state of I is changed;
- The change of states of a variable can be modeled by an action that substitutes a new value to the current one.
- More generally, for a natural I, there are possibly all the range or the naturals as the possible states for *I*: hence the state space.
- One generalises to several variables  $\langle I, J \rangle$ ,  $\langle V1, V2, V4, ... \rangle$

Introduction to B

# **Development Approach**

The approaches of Z, TLA, B, ... are said: model (or state) oriented

- Describe a state space
- Describe operations that explore the space
- Transition system between the states

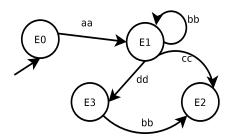

Figure: Evolution of a software system

# **Specification Approach**

A tuple of variables describes a state

$$\langle mode = day, \ light = off, \ temp = 20 \rangle$$

• A predicate (with the variables) describes a state space

$$light = off \land mode = day \land temp > 12$$

An operation that affects the variables changes the state

$$mode := day$$

Formal Software Engineering

Specification in B = model a transition system (with a logical approach)

|                                       |                   |               | ⟨□⟩⟨□⟩⟨≡⟩⟨≡⟩ ⟨≡⟩ ⟨≡⟩ ⟨□⟩ | ) Q (~ |                                       |                   |               | < □ > < □ > < Ē > < Ē > | <b>₹</b> 200€ |
|---------------------------------------|-------------------|---------------|--------------------------|--------|---------------------------------------|-------------------|---------------|-------------------------|---------------|
| J. Christian Attiogbé (November 2014) | Formal Softwar    | e Engineering | 21 / 1                   | 135    | J. Christian Attiogbé (November 2014) | Formal Softwar    | e Engineering |                         | 22 / 135      |
|                                       | Introduction to B |               |                          |        |                                       | Introduction to B |               |                         |               |

## **Abstract Machine**

# variables

predicates

operation

```
MACHINE ...
SETS ...
VARIABLES ...
INVARIANT ... predicates
INITIALISATION ...
OPERATIONS ...
END
```

MACHINE ReguLight

**Abstract Machine** 

SETS
DMODE = {day, night}
; LIGHTSTATE = {off, on}

- An abstract machine has a name
- The SETS clause enables ones to introduce abstract or enumerated sets;
   These sets are used to type the variables
- The predefined sets are: NAT, INTEGER, BOOL, etc

#### Abstract Machine

#### **Abstract Machine**

#### **VARTABLES**

mode

, light

, temp

#### INVARIANT

mode : DMODE

& light : LIGHTSTATE

& temp : NAT

- The VARIABLES clause gathers the variables to be used in the specification
- The INVARIANT clause is used. to give the predicate that describe the invariant properties of the abstract machine; its should be always true
- Both clauses go together.

#### INITIALISATION

```
mode := day
|| temp := 20
|| light := off
```

 An abstract machine should contain, an initial state of the specified system. This initial state should ensures the invariant properties. The INITIALISATION clause enebales one to initialise ALL the variables used in the machine The initialisation using substitutions, is done simultaneaously for all the variables.

They can be modified later by the operations.

◆□▶ ◆□▶ ◆■▶ ◆■ り へ ○

◆ロ ト ◆ 部 ト ◆ 恵 ト ◆ 恵 ・ 夕 へ ○

J. Christian Attiogbé (November 2014)

Formal Software Engineering

Introduction to B

Formal Software Engineering

25 / 135

Introduction to B

#### Abstract Machine

J. Christian Attiogbé (November 2014)

#### **OPERATIONS**

```
changeMode =
CHOICE mode := day
OR mode := night
END
putOn =
light := on
putOff =
light := off
decreaseTemp = temp := temp - 1
increaseTemp = temp := temp +1
END
```

 Within the clause OPERATIONS one provides the operations of the abstract machine. The operations model the change of state variables with logical substitutions (noted :=). The logical substitutions are generalised for more expressivity. The operations has a PREcondition (the POST is implicitely the invariant).

# Abstract Machine: example of Light Regulation

```
MACHINE Regulight
SETS
DMODE = {day, night}
; LIGHTSTATE = {off, on}
VARIABLES
mode
, light
, temp
INVARIANT
mode: DMODE
& light : LIGHTSTATE
& temp : NAT
INITIALISATION
mode := day || temp := 20
```

```
OPERATIONS
changeMode =
CHOICE mode := day
OR mode := night
END
put0n =
light := on
putOff =
light := off
decreaseTemp = temp := temp - 1
increaseTemp = temp := temp +1
END
```

◆ロ → ◆昼 → ◆ 種 → ■ り へ ○

|| light := off

# Abstract Machine: provides operations

An abstract machine provides operations which are callable from other external operations/programmes.

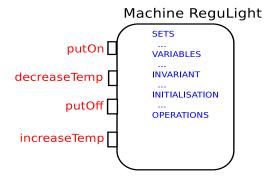

Figure: The operations are callable from outside

# Interface of operations

(operations with or without input/output parameters)

- No parameter:
- nameOfOperation = ...
- Input parameters only:
  - nameOfOperation(p1, p2,  $\cdots$ ) = ...
- Output parameters only:
  - r1, r2, ··· <— nameOfOperation = ...
- Input and Output parameters:
  - r1, r2,  $\cdots$  < nameOfOperation(p1, p2,  $\cdots$ ) = ...

An operation of a machine cannot call another operation of the

990 <ロ > < 回 > < 回 > < 巨 > < 巨 > 三 の < (で same machine J. Christian Attiogbé (November 2014) Formal Software Engineering 29 / 135 J. Christian Attiogbé (November 2014) Formal Software Engineering Introduction to B Introduction to B

# **Light Regulation System**

# Abstract Machine: example of the gauge

#### Study

#### **Requirements:**

- The light should not be on during daylight.
- The temperature should not exceed 29 degrees during daylight.
- ...
- ⇒ Find and formalise the properties of the invariant.

```
MACHINE MyGauge
VARIABLES
gauge
INVARIANT
gauge: NAT
   gauge >= 2
& gauge <= 45
INITIALISATION
gauge := 1 // !! what?
```

J. Christian Attiogbé (November 2014)

```
OPERATIONS
decrease1 =
PRE gauge > 2
THEN gauge := gauge - 1
END
; decrease(st) =
PRE st: NAT
& gauge - st \geq 2
THEN
gauge := gauge - st
END
increase ...
END
```

# Abstract Machine: example of ressources

#### MACHINE **OPERATIONS** addRsc(rr) = // adding Resrc SETS RESC rr : RESC & rr /: rsc & **CONSTANTS** card(rsc) < maxRes</pre> maxRes // a parameter THEN **PROPERTIES** rsc := rsc \/ {rr} maxRes : NAT & maxRes > 1 **END** VARIABLES rmvRsc(rr) = // removing rsc INVARIANT rsc <: RESC // a subset rr : RESC & rr : rsc & card(rsc) <= maxRes //bound</pre> THEN **INITIALISATION** $rsc := rsc - \{rr\}$ rsc := {} **END END**

# Basics of correct program construction

Consider operations on a bank account:

a withdrawal of givenAmount

```
begin
   account := account - givenAmount
end
```

a deposit on the account of newAmount

```
begin
   account := account + newAmount
end
```

\*\* these operations are not satisfactory, they don't take care of the constraints (the threshold to not overpass).

J. Christian Attiogbé (November 2014)

Formal Software Engineering

33 / 135

J. Christian Attiogbé (November 2014)

Formal Software Engineering

34 / 13

Introduction to B

# Basics of correct program construction

# Basics of correct program construction (before B)

Introduction to B

```
• a withdrawal givenAmount
```

```
withdrawal(account, givenAmount)=
pre
   account - givenAmount >= 0 //unauthorised overdraft
begin
   account := account - givenAmount
end
```

Before calling the operation, we should ensure that it does not overpass the autorised amount.

```
IF withdrawalPossible(account, givenAmount)
    THEN withdrawal(account, givenAmount)
END
```

Consider two naturals natN and natD. What happens with the following statement?

```
res := natN / natD
```

What was expected:

J. Christian Attiogbé (November 2014)

```
IF (natD /= 0)
  THEN res := natN / natD
END
```

Indeed, the division operation has a precondition: (denom /= 0)

# B: principle of the method

# B: logical approach

The control with an invariant of a system (or of a software)

- one models the space of correct states with a property (a conjunction of properties).
- While the system is in these states, it runs safely; it should be maintain within these states!
- We should avoid the system going out from the state space
- Hence, be sure to reach a correct state before performing an operation.

Examples: trajectory of a robot (avoid collision points before moving).

The operations that change the states has a precondition.

Originality of B: every thing in logics (data and operations)

• state space: Invariant: Predicate : P(x,y,z)A state: a valuation of variables  $x := v_x \ y := v_y \ z := v_z \ \text{in } P(x,y,z)$  $\Rightarrow$  Logical substitution

• An operation: transforms a correct (state) into another one.

Transform a state = predicate transformer (invariant)

Operation = predicate transformer = substitution

other effects than affectation ⇒ generalized substitutions

|                                       |                             | 4 D > 4 D > 4 E > 4 E > 9 Q Q |                                       |                             | 4 D > 4 B > 4 B > B 9 Q @ |
|---------------------------------------|-----------------------------|-------------------------------|---------------------------------------|-----------------------------|---------------------------|
| J. Christian Attiogbé (November 2014) | Formal Software Engineering | 37 / 135                      | J. Christian Attiogbé (November 2014) | Formal Software Engineering | 38 / 135                  |
|                                       | Introduction to B           |                               |                                       | Introduction to B           |                           |
| B: the practice                       |                             |                               | B: the foundations                    |                             |                           |

# B: the practice

#### A few specification rules in B

- An operation of a machine cannot call another operation of the same machine (violation of PRE);
- One cannot call in parallel from outside a machine two of its operation (for example: incr || decr);
- A machine should contain auxilliary operations to check the preconditions of the principal provided operations;
- The caller of an operation should check its precondition before the call ("One should not divide by 0");
- During refinement, PREconditions should be weaken until they desappear(Be careful, this is not the case with Event-B);
- • •

First Order Logic

J. Christian Attiogbé (November 2014)

- Set Theory (+ types)
- Theory of generalized substitutions
- Theory of refinement
- and a good taste of: abstraction and composition!

Introduction to B

## **B: CASE Tools**

J. Christian Attiogbé (November 2014)

- Modularity:
   Abstract Machine, Refinement, Implementation
- Architecture of complex applications:
   with the clauses SEES, USES, INCLUDES, IMPORTS, ...
- CASE: Editors, analysers, provers, ...

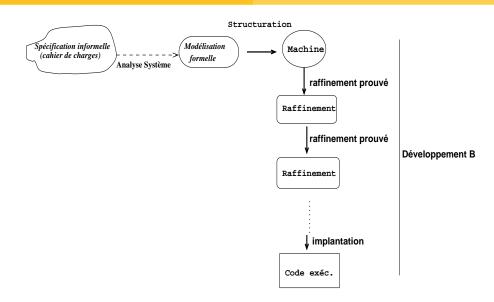

Figure: Analysis and B development

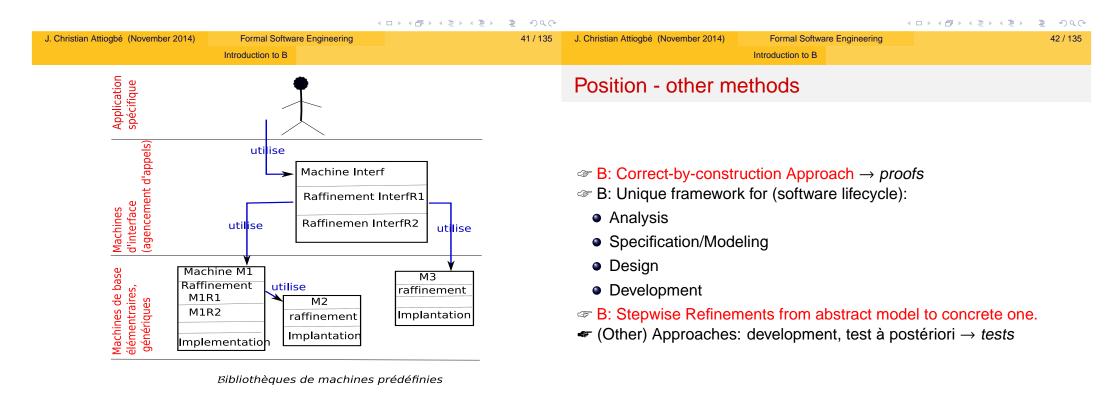

Figure : Structure of a B Development

900

# Constructing the GCD: abstract machine

# Constructing the GCD: abstract machine

```
MACHINE
    pgcd1 /* the GCD of two naturals */
              /* \gcd(x,y) is d \mid x \mod d = 0 \land y \mod d = 0
              \land \forall other divisors dx d > dx
              \land \forall other divisors dy d > dy */
OPERATIONS
         rr <-- pgcd(xx,yy) = /* OUTPUT : rr ; INPUT xx, yy */
END
```

Formal Software Engineering

```
OPERATIONS
rr <-- pgcd(xx,yy) = /* spécification du pgcd */</pre>
PRE
    xx : INT & xx >= 1 & xx < MAXINT
& yy : INT & yy >= 1 & yy < MAXINT
THEN
    ANY dd WHERE
    dd: INT
    & (xx - (xx/dd)*dd) = 0 /* d is a divisor of x */
    & (yy - (yy/dd)*dd) = 0 /* d is a divisor of y */
        /* and the other common divisors are < d */
    & !dx.((dx : INT & dx < MAXINT)
        & (xx-(xx/dx)*dx) = 0 & (yy-(yy/dx)*dx)=0) => dx < dd)
    THEN rr := dd
    END
END
```

(ロ) (回) (重) (重) (重) のQで

J. Christian Attiogbé (November 2014) Formal Software Engineering <ロ > < 回 > < 回 > < 巨 > < 巨 > 三 の < (で

Examples of specifications in B

J. Christian Attiogbé (November 2014)

Examples of specifications in B

# Constructing the GCD: refinement

# Constructing the GCD: refinement

END

J. Christian Attiogbé (November 2014)

```
rr <-- pgcd (xx, yy) = /* the refined operation */
                                                                           BEGIN
                                                                               VAR cd, rx, ry, cr IN
                                                                                   cd := 1
REFINEMENT /* raffinement de ...*/
                                                                                   ; WHILE ( cd < xx & cd < yy) DO
    pgcd1_R1
                                                                                        ; rx := xx - (xx/cd)*cd ; ry := yy - (yy/cd)*cd
REFINES pgcd1 /* the former machine */
                                                                                       IF (rx = 0 \& ry = 0)
OPERATIONS
                                                                                        THEN /* cd divises x and y, possible GCD */
rr <-- pgcd (xx, yy) = /* the interface is not changed */
                                                                                            cr := cd /* possible rr */
    BEGIN
                                                                                        END
        ... Body of the refined operation
                                                                                        ; cd := cd + 1 ; /* searching a greater one */
    END
                                                                                   TNVARTANT
END
                                                                                        xx : INT & yy : INT & rx : INT & rx < MAXINT
                                                                                        & ry : INT & ry < MAXINT & cd < MAXINT
                                                                                        & xx = cr^*(xx/cr) + rx & yy = cr^*(y/cr) + ry
                                                                                   VARIANT
                                                                                        xx - cd
```

45 / 135

<ロ > < 回 > < 回 > < 巨 > < 巨 > 三 の < ()

# After the examples

# A simplified general shape of an abstract machine

```
MACHINE
                                                         M (prm)
                                                                                /* Name and parameters */
                                                    CONSTRAINTS
                                                                                /* Predicate on X and x */
                                                   /* clauses uses, sees, includes, extends, */
                                                    SETS
... Let's dig a bit ...
                                                         ENS
                                                                                /* list of basic sets identifiers */
                                                    CONSTANTS
                                                         K
                                                                                /* list of constants identfiers */
                                                    PROPERTIES
                                                                                /* preedicate(s) on K */
                                                    VARIABLES
                                                                                /* list of variables identifiers */
                                                    DEFINITIONS
                                                         D
                                                                                /* list of definitions (macros) */
                                                                                              イロトイ部トイミトイミト
                                                                                                                 < ロ > < 団 > < 巨 > < 巨 > 三 のQで
```

J. Christian Attiogbé (November 2014)

Formal Software Engineering

J. Christian Attiogbé (November 2014)

Formal Software Engineering

Examples of specifications in B

# A simplified shape of an abstract machine (cont'd)

Examples of specifications in B

# Semantics: consistency of a machine

```
INVARIANT
                              /* a predicate */
                              /* the initialisation */
INITIALISATION
OPERATIONS
      u \leftarrow O(pp) =
                              /* an operation O */
      PRE
      P
      THEN
      Subst
                              /* body of the operation*/
      END;
end
```

 $\exists prm.C$ It is possible to have values f parameters that meet the constraints

 $C \Rightarrow \exists (ENS, K).B$ 

There are sets and constants that meet the properties of the machine

 $B \wedge C \Rightarrow \exists V.I$ 

There are a state that meets the invariant

 $B \wedge C \Rightarrow [U]I$ 

The initialisation establishes the invariant For each operation of the machine

 $B \wedge C \wedge I \wedge P \Rightarrow [Subst]I$ 

# Proof Obligations (PO)

# Semantics of a machine - Consistency

There are the predicates to be proven to ensure the consistency (and the correction) of the mathematical model defined by the abstract machine.

The designer of the machine has two types of proof obligations:

- prove that the INITIALISATION establishes the invariant;
- prove that each OPERATION, when called under its precondition, preserves the invariant.

$$I \wedge P \Rightarrow [Subst]I$$

In practice, one has tools assistance to discharge the proof obligations.

To formally establish the condition for the correct functionning of a machine, one uses proof obligations.

To guaranty the correction of a machine, we have two main proof obligations:

- The initialisation establishes the invariant
- Each operation of the machine, when called under its precondition, preserves the invariant.

These are logical expressions, predicates, which are proved.

|                                       |                             | 4 D > 4 B > 4 B > B 9 Q @ |                                       |                             |          |
|---------------------------------------|-----------------------------|---------------------------|---------------------------------------|-----------------------------|----------|
| J. Christian Attiogbé (November 2014) | Formal Software Engineering | 53 / 135                  | J. Christian Attiogbé (November 2014) | Formal Software Engineering | 54 / 135 |
| Examples of                           | of specifications in B      |                           | Examples                              | of specifications in B      |          |
| New Example                           |                             |                           | Example of Speci                      | fvina Sortina wit           | th B     |

...SORTING...

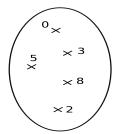

Figure: Modeling the Sorting of (a set of) Naturals

J. Christian Attiogbé (November 2014)

# Example of Specifying Sorting with B

# Example of Specifying Sorting with B

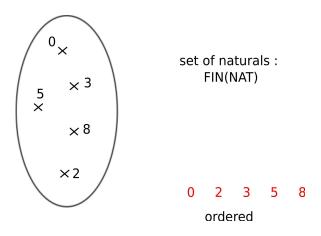

Figure: Modeling the Sorting: ordering the set of Naturals

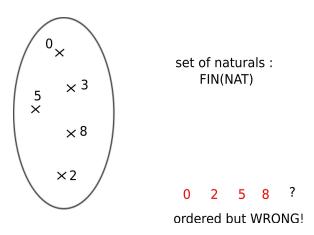

Figure: Modeling the Sorting: be careful!

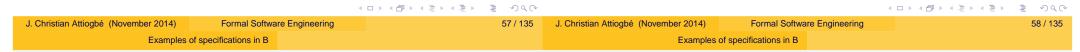

# Example of Specifying Sorting with B

# Example of Specifying Sorting with B

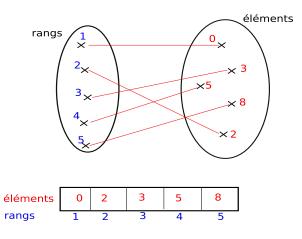

```
Figure: Modeling the Sorting
```

```
MACHINE /* Specify the sorting of a set of naturals */
         Sort
CONSTANTS
         sortOf /* defining a function */
PROPERTIES
   sortOf : FIN(NAT) +-> seq(NAT) &
     %ss.(ss : FIN(NAT) =>
     (ran(sortOf(ss)) = ss &
     %(ii,jj).(ii : dom(sortOf(ss)) &
                                          jj : dom(sortOf(ss)) &
      ii < jj =>
                      (sortOf(ss))(ii) < (sortOf(ss))(jj) )</pre>
   ))
END
```

J. Christian Attiogbé (November 2014)

# Example of Specifying Sorting with B

# Example of Specifying Sorting with B

```
/* MACHINE SpecSort
                                                                                           (continued ...) */
MACHINE
   SpecSort
                                                                        INITIALISATION
   /* specify an appli that gets naturals and then sort them */
                                                                                 unsorted := {} || sorted:= [] || mode := extraction
SEES
         Sort /* To use the previous machine */
                                                                        OPERATIONS
SETS
                                                                                moveToInsertion =
         SortMode = {insertion, extraction}
                                                                                 PRE
VARIABLES
                                                                                           mode = extraction
         unsorted, sorted, mode
                                                                                 THEN
TNVARTANT
                                                                                           mode := insertion ||
          unsorted : FIN(NAT)
                                                                                           unsorted := {} ||
         sorted : seq(NAT)
                                                                                           sorted :: seq(NAT)
         mode : SortMode
                                                                                 END
         ((mode = extraction) => (sorted= sortOf(unsorted)))
                                             ◆ロ ト ◆ 部 ト ◆ 恵 ト ◆ 恵 ・ 夕 へ ○
                                                                                                                     4□ > 4□ > 4 = > 4 = > = 900
```

J. Christian Attiogbé (November 2014)

Formal Software Engineering

61 / 135

J. Christian Attiogbé (November 2014)

Formal Software Engineering

Examples of specifications in B

Examples of specifications in B

# Example of Specifying Sorting with B

# Example of Specifying Sorting with B

```
/* MACHINE SpecTri
(continued ...) */
        input(xx) =
        PRE
               xx : NAT & mode = insertion
        THEN
               unsorted := unsorted \/ {xx} ||
               sorted :: seq(NAT)
        END
        moveToExtraction() =
        PRE
               mode = insertion
        THEN
               mode := extraction ||
               sorted := sortof(unsorted)
```

```
/* MACHINE SpecTri
(continued ...) */
yy <- extract(ii) =</pre>
         PRE
                  ii : dom(sorted) & mode = extraction
         THEN
                  yy := sorted(ii)
         END
END
```

Data Modeling Language Data Modeling Language

# B - Data Language - sets and typing

B - Data Language

- Predefined Sets (work as types) BOOL, CHAR, INTEGER ( $\mathbb{Z}$ ), NAT ( $\mathbb{N}$ ), NAT1 ( $\mathbb{N}^*$ ), **STRING**
- Cartesian Product E x F
- The set of subsets (powerset) of E  $\mathcal{P}(E)$ written POW(E)

With the data language

- we model the state space of a system with its data
- we describe the invariant properties of a system

#### Modeling the state:

- Abstraction, modeling (abstract sets, relations, functions, ...)
- Logical Properties, or algebraic properties.

| J. Christian Attiogbé (November 2014) | Formal Software Engineering | 65 / 135 | J. Christian Attiogbé (November 2014) | Formal Software Engineering | 66 / 135 |
|---------------------------------------|-----------------------------|----------|---------------------------------------|-----------------------------|----------|
| Data N                                | Modeling Language           |          | Data                                  | Modeling Language           |          |
| B - Data Language                     | 2                           |          | B - Data Languag                      | e                           |          |

- When we model a system (with the set of its states) and make explicit its (right) properties, we ensure thereafter that the system only goes through the set of states that respect the defined properties: it is the consistency of the system.
- To show that it is possible to have states satisfying the given properties, one builds at least one state (it is the initial state).
- The specified system is correct if after each operation, the reached state is a state satisfying the given invariant properties.

#### First Order Logic

| Description     | Notation          | Ascii       |
|-----------------|-------------------|-------------|
| and             | $p \wedge q$      | p & q       |
| or              | $p \vee q$        | p or q      |
| not             | $\neg p$          | not p       |
| implication     | $p \Rightarrow q$ | (p) ==> (q) |
| univ. quantif.  | $\forall x.p(x)$  | !x.(p(x))   |
| exist. quantif. | $\exists x.p(x)$  | #x.(p(x))   |

Variables should be typed:

J. Christian Attiogbé (November 2014)

```
\#x.(x : T ==> p(x)) \text{ and } !x.(x : T ==> p(x))
```

Data Modeling Language Data Modeling Language

# B - Data Language

# B - Data Language

#### The standard set operators

E, F and T are sets, x an member of F

| Description  | Notation        | Ascii                |
|--------------|-----------------|----------------------|
| union        | $E \cup F$      | E \/ F               |
| intersection | $E \cap F$      | E /\ F               |
| membership   | $x \in F$       | x:F                  |
| difference   | $E \setminus F$ | E - F                |
| inclusion    | $E \subseteq F$ | E <: F               |
| selection    | choice(E)       | <pre>choice(E)</pre> |

- + generalised Union and intersection
- + quantified Union et intersection

In ascii notation, the negation is written with /.

| Description   | Notation            | Ascii   |
|---------------|---------------------|---------|
| not member    | <i>x</i> ∉ <i>F</i> | x /: F  |
| non inclusion | $E \nsubseteq F$    | E /<: F |
| non equality  | $E \neq F$          | E /= F  |

| <br> |  | <br>- | _ | .000 |
|------|--|-------|---|------|

J. Christian Attiogbé (November 2014)

Formal Software Engineering

J. Christian Attiogbé (November 2014)

Formal Software Engineering

Data Modeling Language

Data Modeling Language

#### Generalised Union

## **Quantified Union**

an operator to achieve the generalised union of well-formed set expressions.

$$S \in \mathcal{P}(\mathcal{P}(T))$$

$$\Rightarrow union(S) = \{x \mid x \in T \land \exists u.(u \in S \land x \in u)\}$$

#### **Example**

an operator to achieve the quantified union of well-formed set expressions.

$$\forall x.(x \in S \Rightarrow E \subseteq T)$$

$$\Rightarrow$$

$$\left(\begin{array}{c} \int x.(x \in S \mid E) \ = \ \{y \mid y \in T \ \land \ \exists \ x.(x \in S \ \land \ y \in E)\} \end{array}\right)$$

#### **Exemple**

$$UNION(x).(x \in \{1, 2, 3\} \mid \{y \mid y \in NAT \land y = x * x\})$$
$$= \{1\} \cup \{4\} \cup \{9\} = \{1, 4, 9\}$$

Data Modeling Language Data Modeling Language

#### Generalised Intersection

#### **Quantified Intersection**

an operator to achieve the generalised intersection of of well-formed set expressions.

$$S \in \mathcal{P}(\mathcal{P}(T))$$
  
 $\Rightarrow$   
 $inter(S) = \{x \mid x \in T \land \forall u.(u \in S \Rightarrow x \in u)\}$   
**Example**

 $inter(\{\{aa, ee, ff, cc\}, \{bb, cc, gg\}, \{dd, ee, uu, cc\}\}) = \{cc\}$ 

an operator to achieve the quantified intersection of of well-formed set expressions.

$$\forall x.(x \in S \Rightarrow E \subseteq T)$$

$$\Rightarrow$$

$$\bigcap x.(x \in S \mid E)$$

$$= \{y \mid y \in T \land \forall x.(x \in S \Rightarrow y \in E)\}$$

#### **Example**

$$INTER(x).(x \in \{1, 2, 3, 4\} \mid \{y \mid y \in \{1, 2, 3, 4, 5\} \land y > x\})$$
  
=  $inter(\{\{1, 2, 3, 4, 5\}, \{2, 3, 4, 5\}, \{3, 4, 5\}, \{4, 5\}\})$ 

Universitian Attiogbé (November 2014)

J. Christian Attiogbé (November 2014)

Formal Software Engineering

T3/135

Data Modeling Language

Data Modeling Language

Data Modeling Language

J. Christian Attiogbé (November 2014)

Formal Software Engineering

T4/135

# Relations

J. Christian Attiogbé (November 2014)

# Relations (continued)

| Description      | Notation               | Ascii              |
|------------------|------------------------|--------------------|
| relation         | $r:S\leftrightarrow T$ | r : S <-> T        |
| domain           | $dom(r) \subseteq S$   | dom(r) <: S        |
| range            | $ran(r) \subseteq T$   | ran(r) <: T        |
| composition      | r;s                    | r;s                |
| composition r(s) | $r \circ s$            | r <mark>(s)</mark> |
| identity         | id(S)                  | id(S)              |

| Description              | Notation                | Ascii       |
|--------------------------|-------------------------|-------------|
| domain restrictition     | $S \triangleleft r$     | S < r       |
| range restriction        | $r \triangleright T$    | r  > T      |
| domain antirestriction   | $S \triangleleft r$     | S <<  r     |
| range antirestriction    | $r \Rightarrow T$       | r  >> T     |
| inverse                  | r~                      | r ~         |
| relationnelle image      | r[S]                    | r[S]        |
| overiding                | <i>r</i> 1 ⊕ <i>r</i> 2 | r1 <+ r2    |
| direct product of rel.   | <i>r</i> 1 ⊗ <i>r</i> 2 | r1 >< r2    |
| closure                  | closure(r)              | closure(r)  |
| reflexive trans. closure | closure1(r)             | closure1(r) |

Data Modeling Language Data Modeling Language

**Functions** Sequences

| Description        | Notation              | Ascii    |
|--------------------|-----------------------|----------|
| partial function   | $S \rightarrow T$     | S +-> T  |
| total function     | $S \to T$             | S> T     |
| partial injection  | $S \rightarrowtail T$ | S >+-> T |
| total injection    | $S \rightarrowtail T$ | S >> T   |
| partial surjection | S 	woheadrightarrow T | S +->> T |
| total surjection   | $S \longrightarrow T$ | S>> T    |
| total bijection    | $S \rightarrowtail T$ | S >->> T |
| lambda abstraction | $%x.(P \mid E)$       |          |

| Description                            | Notation                        |
|----------------------------------------|---------------------------------|
| sequence of elements of T              | seq(T)                          |
|                                        | $= union(n).(n \in \mathbb{N})$ |
|                                        | $  1n \rightarrow T)$           |
| empty sequence                         |                                 |
| injective sequence of element of T $T$ | iseq(T)                         |
| bijective sequence of element of T T   | perm(T)                         |
| size of a sequence s                   | size(s) = card(dom(s))          |

◆ロト ◆昼 ト ◆ 豊 ト ◆ 豊 ・ 夕 へ ② J. Christian Attiogbé (November 2014) Formal Software Engineering 77 / 135 J. Christian Attiogbé (November 2014) Formal Software Engineering Data Modeling Language Basic Concepts of the Dynamic Part

# Sequences (continued)

# **Modeling Operations**

| Description                              | Notation                                |
|------------------------------------------|-----------------------------------------|
| first element of a seq. s                | first(s) = s(1)                         |
| last element of a seq. $s$               | first(s) = s(1)<br>last(s) = s(size(s)) |
| restrict. of $s$ t its s $n$ first elem. |                                         |
| elments                                  | s↑n                                     |
| elimination of the first $n$             |                                         |
| elements of s                            | $s\downarrow n$                         |

Basic Concepts of the Dynamic Part

Basic Concepts of the Dynamic Part Basic Concepts of the Dynamic Part

# Weakest preconditions

J. Christian Attiogbé (November 2014)

# Some examples

**Context:** Hoare/Floyd/Dijkstra Logic Hoare triple (State, state space, statements, execution, Hoare triple)

S a statement and R a predicate that denotes the result of S. wp(S,R), is the predicate that descrives:

the set of all states | the execution of S begining with one of them **terminates** in a *finite time* din a state satisfaying *R*, wp(S,R) is the weakest precondition of S with respect to R.

Let S be an assignment and *R* the predicate  $i \le 1$ 

$$wp(i := i + 1, i \le 1) = (i \le 0)$$

Let S be the conditional:

if  $x \ge y$  then z := x else z := yand R the predicate z = max(x, y)

$$wp(S, \mathbb{R}) = Vrai$$

◆ロ → ◆ 個 → ◆ 差 ト ◆ 差 ・ 釣 へ ○

J. Christian Attiogbé (November 2014)

Formal Software Engineering

Basic Concepts of the Dynamic Part

Weakest preconditions - meaning

Weakest preconditions - meaning

Basic Concepts of the Dynamic Part

The meaning of wp(S,R) can be make precise with two properties:

• wp(S,R) is a precondition guarantying R after the execution of S, that is:

Formal Software Engineering

$$\{wp(S,R)\}\ S\ \{R\}$$

• wp(S,R) is the weakest of such preconditions, that is: if  $\{P\} S \{R\}$  then  $P \Rightarrow wp(S,R)$ 

In practice a program *S* establishes a postcondition *R*.

Hence the interest for the precondition that permits to establish R. wp is a function with two parameters:

a statement (or a program) S and

a predicate R.

J. Christian Attiogbé (November 2014)

For a fixed S, we can view wp(S, R) as a function with only one parameter  $wp_S(R)$ .

The function  $wp_S$  is called *predicate transformer* - Dijkstra It is the function which associates to every predicate R the weakest precondition such that  $\{P\}$  S  $\{R\}$ .

Basic Concepts of the Dynamic Part Basic Concepts of the Dynamic Part

#### B: Generalized Substitutions - Axioms

# B: generalized substitutions - Basic set of GS

Generalisation of the classical substitution of the Logic (to model the behaviours of operations).

Consider a predicate R to be established, the semantics of generalized substitution is defined by the predicate transformer.

• Simple Substitution S Semantics [S]R

is read: S establishes R

Formal Software Engineering

• Multiple Substitution x, y := E, FSemantics [x, y := E, F]R

The abstract syntax language to specify the operations:

Le *R* be the invariant, *S*, *T* substitutions

| Name           | Abs. Synt.      | definition        | equivalent in logic       |
|----------------|-----------------|-------------------|---------------------------|
| neutral (id.)  | skip            | [skip]R           | R                         |
| Pre-condition  | $P \mid S$      | $[P \mid S]R$     | $P \wedge [S]R$           |
| Bounded choice | $S \parallel T$ | $[S \ [] \ T]R$   | $[S]R \wedge [T]R$        |
| Guard          | $P \implies T$  | $[P \implies T]R$ | $P \Rightarrow [T]R$      |
| Unbounded      | @x.S            | [@x.S]R           | $\forall x.[S]R$          |
|                |                 |                   | x bounded (not free) in R |

enough as B specification language but ...

◆ロ → ◆ 個 → ◆ 差 ト ◆ 差 ・ 釣 へ ○ ◆ロト ◆部ト ◆恵ト ◆恵ト □ □ J. Christian Attiogbé (November 2014) Formal Software Engineering Basic Concepts of the Dynamic Part

#### Non determinism - Substitutions

Basic Concepts of the Dynamic Part

J. Christian Attiogbé (November 2014)

# B - Generalized substitutions language

- **Abstraction** ⇒ (possible)non determinism. OK for specifying.
- Concretisation ⇒ refinement into code
- Extending the basic GSL set to other substitutions closed to programming

CASE OF **SELECT** IF THEN ELSE Syntactic extension of substitutions: basic substitution set

# **Basis Substitution**

J. Christian Attiogbé (November 2014)

noted S Syntactic Extension **BEGIN** S **END** 

#### Simultaneous Substitutions

Consider S and T two substitutions.

S being x := E and T being y := Fnote S | | T

# B - generalized substitution Language

# B - generalized substitution Language

|                          |                     | Bounded choice                                            | Syntactic extension |
|--------------------------|---------------------|-----------------------------------------------------------|---------------------|
| Neutral Substitution     | Syntactic extension | C II T                                                    | CHOICE              |
|                          | skip                | $S \ \ \ \ \ \ \ \ \ \ \ \ \ \ \ \ \ \ \$                 | S                   |
| skip                     | 5-1-ip              |                                                           | OR                  |
| Subst. with precondition | Syntactic extension |                                                           | T                   |
|                          |                     |                                                           | END                 |
| $P \mid S$               | PRE                 | Guarded Substitution                                      | Syntactic extension |
|                          | P                   |                                                           |                     |
|                          | THEN                | $(P \Longrightarrow T) \ [] \ (\neg P \Longrightarrow S)$ | IF P                |
|                          | S                   |                                                           | THEN T              |
|                          | END                 |                                                           | ELSE S              |
|                          |                     |                                                           | END                 |

J. Christian Attiogbé (November 2014)

Formal Software Engineering

J. Christian Attiogbé (November 2014)

Formal Software Engineering

Basic Concepts of the Dynamic Part

# B - generalized substitution Language

Extending the basic substution set: non-deterministic

Basic Concepts of the Dynamic Part

**Unbounded Choice Substitution** Syntactic extension

Nondeterministic @

Syntactic extension

 $@x.S_x$ 

VAR x IN

Sx

**END** 

 $@x.(P_x \implies S_x)$ 

ANY x WHERE Px

THEN Sx

**END** 

Formal Software Engineering

# Extending the basic substution set: non-deterministic

# B - generalized substitution Language

#### Nondeterministic $x :\in U$

(becomes member)

x:: U

 $@y.(y \in U \implies x := y)$ 

#### Syntactic extension

ANY y

WHERE y : UTHEN x := y

**END** 

Extensions... non-deterministic

#### Nondeterministic x : P(x)

(x such that P)

x: P(x)

#### 4□ > 4□ > 4□ > 4□ > 4□ > 4□

J. Christian Attiogbé (November 2014)

Formal Software Engineering

93 / 135

95 / 135

J. Christian Attiogbé (November 2014)

Formal Software Engineering

**Proof Obligations** 

94 / 13

Basic Concepts of the Dynamic Part

# **Proof Obligations**

# **Consistency Proof Obligations**

```
...Proof Obligation (PO)...
```

```
MACHINE ThreshCtrl
CONSTANTS
              thresX, threshY
PROPERTIES
                thresX : INT & thresX = 10 ...
VARIABLES
INVARIANT
                 xx : INT & 0 <= xx & xx <= thresX
INITIALISATION
                    xx := 0
OPERATIONS
setXX(nx) = /* an operation with PRE */
PRE
       nx : INT & nx >= 0 & nx <= thresX
THEN
    xx := nx
END
; incrXX(px) = /* incrementation of xx with px */
        px : INT & xx+px >= 0 & xx+px <= thresX
PRE
THEN
    xx := xx+px
END
                                             <ロ > < 回 > < 回 > < 巨 > < 巨 > 三 の < ()
```

**Proof Obligations Proof Obligations** 

# **Proof Obligations (recall)**

# Proof of the operation setXX(nx)

The predicates to be proved to ensure the consistency (and the correction) of the mathematical model defined by the abstract machine. The machine developer has two kinds of PO:

- to prouve that the INITIALISATION establishes the invarant: [Init]I
- to prove that each OPERATION, when it is called under its precondition, preserves the invariant.

$$I \wedge P \Rightarrow [Subst]I$$

In practice, CASE tools are used to help in discharging the proofs.

We must prove that  $I \wedge P \Rightarrow [Subst]I$ 

```
INVARIANT
               xx : INT & 0 <= xx & xx <= thresX
setXX(nx) =
PRE
    nx : INT & nx >= 0 & nx <= thresX
THEN
   xx := nx /* Subst */
END
INVARIANT
              xx : INT & 0 <= xx & xx <= thresX
```

(use white/blackboard)

```
4□ > 4□ > 4 = > 4 = > = 90
```

<ロ > < 回 > < 回 > < 巨 > < 巨 > 三 の < (で

Formal Software Engineering 97 / 135

J. Christian Attiogbé (November 2014)

J. Christian Attiogbé (November 2014)

Formal Software Engineering **Proof Obligations** 

**Proof Obligations** 

Precondition computation / preservation of the

# Precondition computation / preservation of the invariant

```
xx : INT & 0 <= xx & xx <= thresX
setXX(nx) =
PRE
    ... ?
THEN
    xx := nx /* Subst */
END
        nx : INT & 0 <= nx & nx <= thresX
```

```
xx : INT & 0 <= xx & xx <= thresX
incrXX(px) =
PRE
THEN
    xx := xx+px /* Subst */
END
        xx : INT & 0 <= xx & xx <= thresX
```

We express [Subst]I and obtain a predicate which should be true!

 $nx : INT & 0 \le nx & nx \le thres X$ ?

It is the precondition!

J. Christian Attiogbé (November 2014)

invariant

◆ロ → ◆昼 → ◆ き → き め へ で

99 / 135

We express [Subst]I and obtain a predicate which should be true!

 $xx+px : INT \& 0 \le xx+px \& xx+px \le thres X$ ?

hence the precondition: px : INT & 0 <= xx+px & xx+px <= thresX

**Proof Obligations Proof Obligations** 

# Example of ressources allocation (recall)

# Consistency of a machine: proof obligation

```
MACHINE
                                  OPERATIONS
                                  addRsc(rr) = // adding
Resrc
SETS
                                  ressources
RESC
                                  PRF.
CONSTANTS
                                  rr : RESC & rr /: rsc &
                                  card(rsc) < maxRes</pre>
maxRes // a parameter
PROPERTIES
                                  rsc := rsc \/ {rr}
maxRes : NAT & maxRes > 1
VARIABLES
                                  END
rsc
INVARIANT
                                  rmvRsc(rr) = //
rsc <: RESC // subset
                                  allocation
& card(rsc) <= maxRes //</pre>
                                  PRF.
bounded
                                  rr : RESC & rr : rsc
INITIALISATION
                                  THEN
rsc := {}
                                  rsc := rsc - {rr}
```

```
The Initialisation establishes the invariant: [U]I;
         [rsc := {}] (rsc <: RESC & card(rsc) <= maxRes) ?</pre>
Replace variables with their values:
         {} <: RESC & card({}) <= maxRes ?
Reduce
         {} <: RESC & 0 <= maxRes ?
```

**TRUE** 

J. Christian Attiogbé (November 2014)

Formal Software Engineering

990 101 / 135

J. Christian Attiogbé (November 2014)

Formal Software Engineering

<ロ > < 回 > < 回 > < 巨 > < 巨 > 三 の < (で

**Proof Obligations** 

103 / 135

Case Studies

# Consistency of a machine: proof obligation

# Case Studies

Preservation of the invariant by: addRsc(rr)

```
rsc <: RESC & card(rsc) <= maxRes
PRE
    rr: RESC & rr /: rsc & card(rsc) < maxRes
THEN
    rsc := rsc \setminus / \{rr\}
END
rsc <: RESC & card(rsc) <= maxRes
```

...Cas Euclide...

Replace variables with their values in I:

```
rsc \/ {rr} <: RESC & card(rsc \/ {rr}) <= maxRes ?</pre>
```

(use white/blackboard)

<ロ > < 回 > < 回 > < 巨 > < 巨 > 三 9 < ○

Case Studies Case Studies

suite démo

#### Démo division euclidienne

```
Euclid Pgm demo
            Menu de l'application
              Nouvelle division
              Ouitter
          choix ? 1
 Division euclidienne
 Donnez le dividende (entre 3 et 78)
56
 Donnez le diviseur (entre 1 et 78)
78
 Resultat de la division : 0
                                              ◆ロト ◆団 ト ◆ 恵 ト ◆ 恵 ・ り Q ②
 Reste de la division · 56
J. Christian Attiogbé (November 2014)
                          Formal Software Engineering
                          Case Studies
```

```
Menu de l'application
Nouvelle division
Ouitter
 ------
```

```
choix ? 1
Division euclidienne
Donnez le dividende (entre 3 et 78)
67
Donnez le diviseur (entre 1 et 78)
Resultat de la division : 11
Reste de la division · 1
```

<ロ > < 回 > < 回 > < 巨 > < 巨 > 三 の < (で

Case Studies

Formal Software Engineering

# Spécification de Euclide

**MACHINE** 

#### euclide **OPERATIONS** reste, quot ← calculReste (divis, divid) = PRE divis $\in NAT \land divid \in NAT \land divis > 0$ divis < divid /\* sinon B le trouve \*/ **THEN** ANY vq, vr WHERE $vq \in NAT$ $vr \in NAT$ divid = vq\*divis + vr THEN quot := vqreste := vr **END**

# Example of development with B

J. Christian Attiogbé (November 2014)

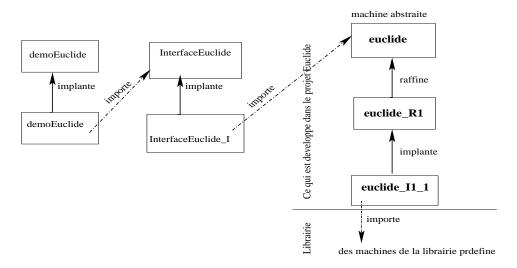

Figure: Architecture of applications with B

**END END** 

# Refinement: development technique

# Refinement: development technique

#### Idea of refinement:

- We start with an abstract machine defining an abstract mathematical model,
- we refine this model to obtain a concrete model:
  - the abstract model is not executable.
     Why? (it is defined with mathematical objects)
  - to obtain an equivalent model,wrt to functionalities, but more concrete.

(it is described with programming objects)

There is a well-defined Theory of refinement [Morgan 1990; R-J. Back 1980; C. Ralph-Johan Back, Joakim Wright, 1998]

- The objective of refinement is the construction of executable code.
- We should guaranty that the refinement is correct: (refinement proof).
- ⇒ refinement proof obligations

J. Christian Attiogbé (November 2014)

Formal Software Engineering

109 / 135

J. Christian Attiogbé (November 2014)

Formal Software Engineering
Refinement

110 / 13

Refinement

# Approach of refinement

#### What to refine in the model?

• The variables and the invariant

Static Part - state space Changes of variables (replacement with more concrete ones):

• The operations

Dynamic Part - generalized substitutions refinement of substitutions.

Introduce refinement substitutions

(until reaching programming substitutions).

# Approach of refinement: How to refine?

Introducing data structures and replacing abstract structures by concrete ones.

 Use the clause REFINES to link the abstract machine witj its refinement

REFINEMENT

MM R1

**REFINES** 

J. Christian Attiogbé (November 2014)

MM

FND

• Refining the state space:

- introduce new (concrete) variables,
- choice of (less abstract) structures,
- binding abstract and concrete variables bay a binding invariant

# Approach of refinement: How to refine?

# **Examples of refinement**

#### Refinement of the operations:

- The interface should not be modified.
- Rewrite the abstract operations with the new variables and the appropriate substitutions (introducing sequences, loop, local variables).
- Introduce refinement substitutions.
- Remove non-determinism
- Weak in the concrete refined machine, the preconditions of the abstract operations, until they disappear.

 $\Rightarrow$  extending the substitution language.

Aready seen:

- Resource Allocation
- Euclidian Division

J. Christian Attiogbé (November 2014)

Formal Software Engineering
Refinement

113 / 135

J. Christian Attiogbé (November 2014)

Formal Software Engineering

114 / 135

Refinement

# Example refinement

# Example: resource allocation

- Modeling and development of a resource allocation system
- There are N resources to allocate/free
- The allocation is done according to the availability of the resources
- the allocated resources are free after a while

 $n_rsrc \in 0...100$ 

n\_rsrc = cardinal of the set

allocate  $\rightarrow$  - 1 element

free  $\rightarrow$  + 1 element

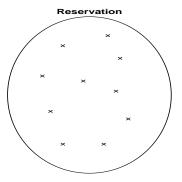

# MACHINE Allocation VARIABLES n\_rsrc INVARIANT n\_rsrc: 0..100 INITIALISATION n\_rsrc:= 100

```
OPERATIONS
allocate =
    PRE n_rsrc > 0
    THEN
         n_rsrc := n_rsrc - 1
    END
free =
    PRE
         n rsrc < 100
    THEN
         n_rsrc := n_rsrc + 1
    END
bb <-- available =
     bb :: BOOL
// ou bb := bool(0 < n_rsrc)</pre>
 END
```

```
Consistency Proof
```

The developer of the abstract machine has to kinds of PO: To prove that the INITIALISATION establishes the invariant

```
[n\_rsrc := 100](n\_rsrc \in 0..100)
```

we should prove that  $100 \in 0..100$ 

J. Christian Attiogbé (November 2014)

Formal Software Engineering
Refinement

117 / 135

4□ > 4₫ > 4 분 > 4 분 > 9 < 0</p>

J. Christian Attiogbé (November 2014)

Formal Software Engineering

Refinement

118 / 135

# **Consistency Proof**

# Resource allocation (Refinement)

We have to prove that each operation called under its PREcondition, preserve the invariant.

• for the operation *allocate* we should prove:

 $n\_rsrc \in 0..100 \land 0 < n\_rsrc \Rightarrow n\_rsrc - 1 \in 0..100$ 

• for the operation available we should prove:

```
n\_rsrc \in 0..100 \land (n\_rsrc > 0 \lor \neg (n\_rsrc > 0))

\Rightarrow

n\_rsrc \in 0..100
```

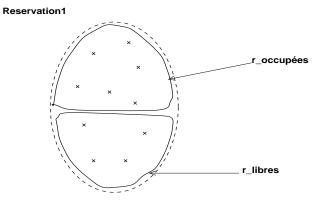

allocate  $\rightarrow$  find 1 free element free  $\rightarrow$  find 1 unavailable element Refinement Refinement

```
REFINEMENT
   Allocation R1
 REFINES
   Allocation
 VARIABLES
                                                                   THEN
   rs_free, rs_unavailable // n_rscrc est incluse
 // new less abstract variables
 INVARIANT
   rs_free : POW(INTEGER)
& rs_unavailable : POW(INTEGER)
                                                                   END
& rs_free /\ rs_unavailable = {}
& n_rsrc = card(rs_free) // binding invariant
 TNTTTALTSATTON
   rs_free, rs_unavailable, n_rsrc := 1..100, {}, 100
```

```
OPERATIONS
 allocate =
               // rewritten with the new variables
 ANY ss WHERE
    ss : rs_free // non-dterministic way
     rs_free := rs_free - {ss}
  || rs_unavailable := rs_unavailable \/ {ss}
  || n_rsrc := n_rsrc - 1
```

4ロ → 4回 → 4 = → 4 = → 9 < 0</p>

Tableau (structure prédéfinie)

J. Christian Attiogbé (November 2014)

Formal Software Engineering

121 / 135

J. Christian Attiogbé (November 2014)

Implantation

Formal Software Engineering

Refinement

Refinement

# Resource allocation (Implementation)

```
free = // rewritten with the new variables
 ANY SS WHERE
                                    bb <-- available =
    ss : rs_unavailable
                                       IF 0 < n_rsrc</pre>
 THEN
                                       THEN
     rs_free := rs_free \/ {ss}
                                          bb := TRUE
 || rs unavailable :=
                                       ELSE
           rs_unavailable - {ss}
                                          bb := FALSE
 || n_rsrc := n_rsrc + 1
                                       END
END
                                    END
```

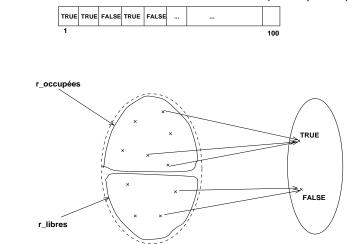

# Structure of the implementation

#### Refinement substitutions

```
IMPLEMENTATION
Allocation_I1
REFINES
Allocation_R1
IMPORTS
... // import predefined machines
VARIABLES
... // new concrete variables
INVARIANT
...
INITIALISATION
...
OPERATIONS
... // They are now rewritten with refinement subst.
and programming substitutions
```

```
    Sequential substitutions
```

Let S and T be substitutions, the sequential substitution is noted: S; TIts semantic definition is expressed with:  $[S;T]R \equiv [S][T]R$ 

```
[S;T]R \equiv [S][T]R

\equiv [S]([T]R)

S establishes [T]R
```

J. Christian Attiogbé (November 2014)

ormal Software Engineering

125 / 135

J. Christian Attiogbé (November 2014)

Formal Software Engineering

126 / 13

<ロ > < 回 > < 回 > < 巨 > < 巨 > 三 の < (で

Refinement

Refinement

#### Refinement substitutions

# Semantic of the loop substitution

#### Loop substitution

The loop substitution has the following shape:

```
\begin{array}{c} \text{while } P \text{ do} \\ & S \\ \text{invariant} \\ & I \\ \text{variant} \\ & V \\ \text{end} \end{array}
```

Semantically, it is

```
I \land  /* the variant is a natural */

\forall x.(I \Rightarrow V \in NATURAL) \land  /* the variant decreases after each step */

\forall (x,n).(I \land P \Rightarrow [n := V][S](V < n)) \land  /* continuation of the loop */

\forall x.(I \land P \Rightarrow [S]I) \mid  @x'.([x := x'](I \land \neg P) \Rightarrow x := x'))
```

#### Substitution VAR ... IN

# **Architecture of Large Systems**

Block with local variables

The notation is:

 $\begin{array}{c} \text{var x in // introduction of local variables} \\ \mathcal{S} \\ \text{end} \end{array}$ 

Composition of machines → large machines.

- Modules Composition Layered Architecture
- Modularity

Composition of machines

- Hierarchy with the clauses INCLUDES, EXTENDS, PROMOTES
- Sharing with the clauses SEES, USES

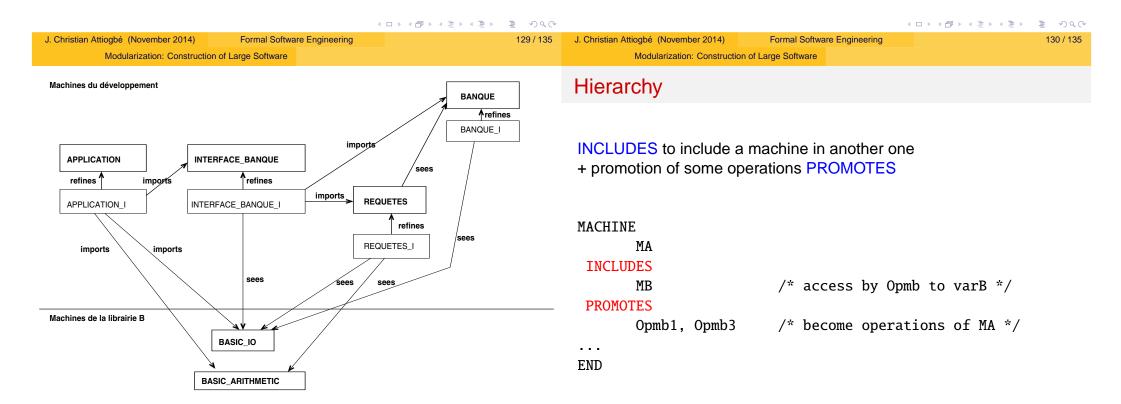

# Hierarchy

# Sharing

#### EXTENDS, inclusion but no need to promote

MACHINE MA

**EXTENDS** 

MB

END

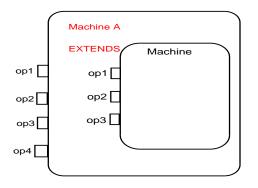

SEES for a read only sharing

MACHINE

MA

**SEES** 

MB

END

J. Christian Attiogbé (November 2014)

Formal Software Engineering

133 / 135

J. Christian Attiogbé (November 2014)

Formal Software Engineering

134 / 135

Sharing

#### **USES** for a read/write sharing

Modularization: Construction of Large Software

MACHINE

MA

**USES** 

MB

END

MC includes MA, MB

USES

MA

MA et MB should be included in another machine.